Windows2000 PDF

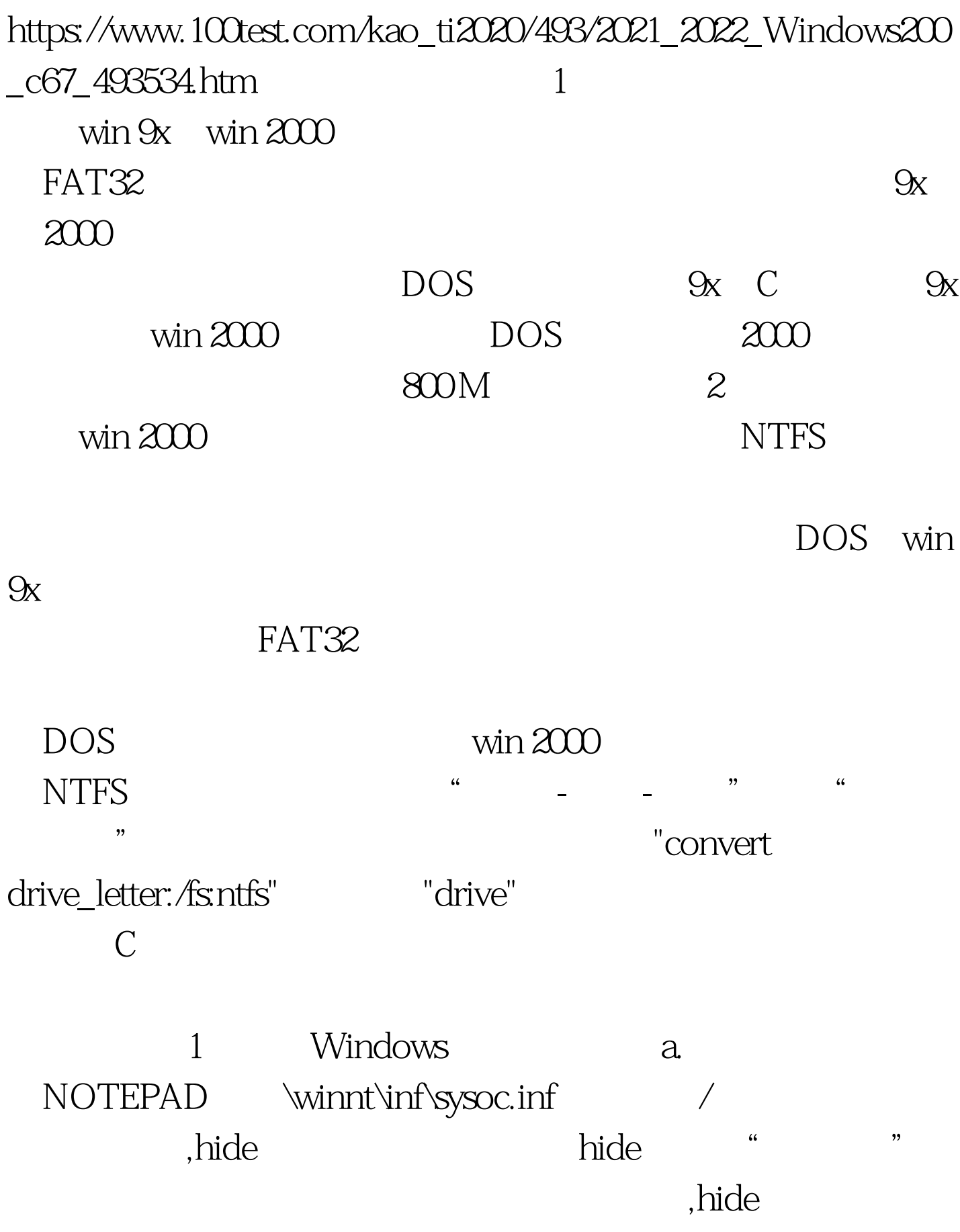

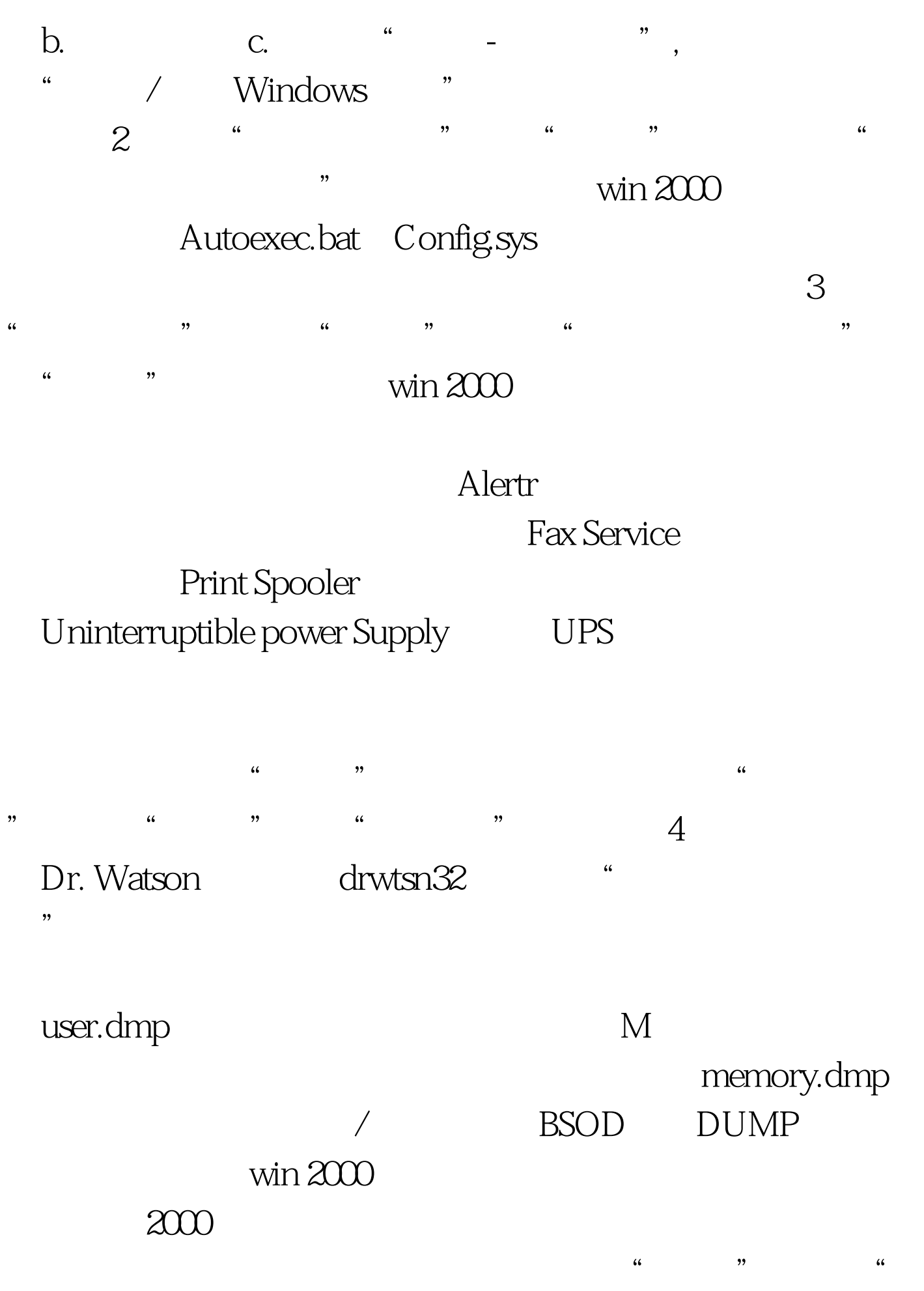

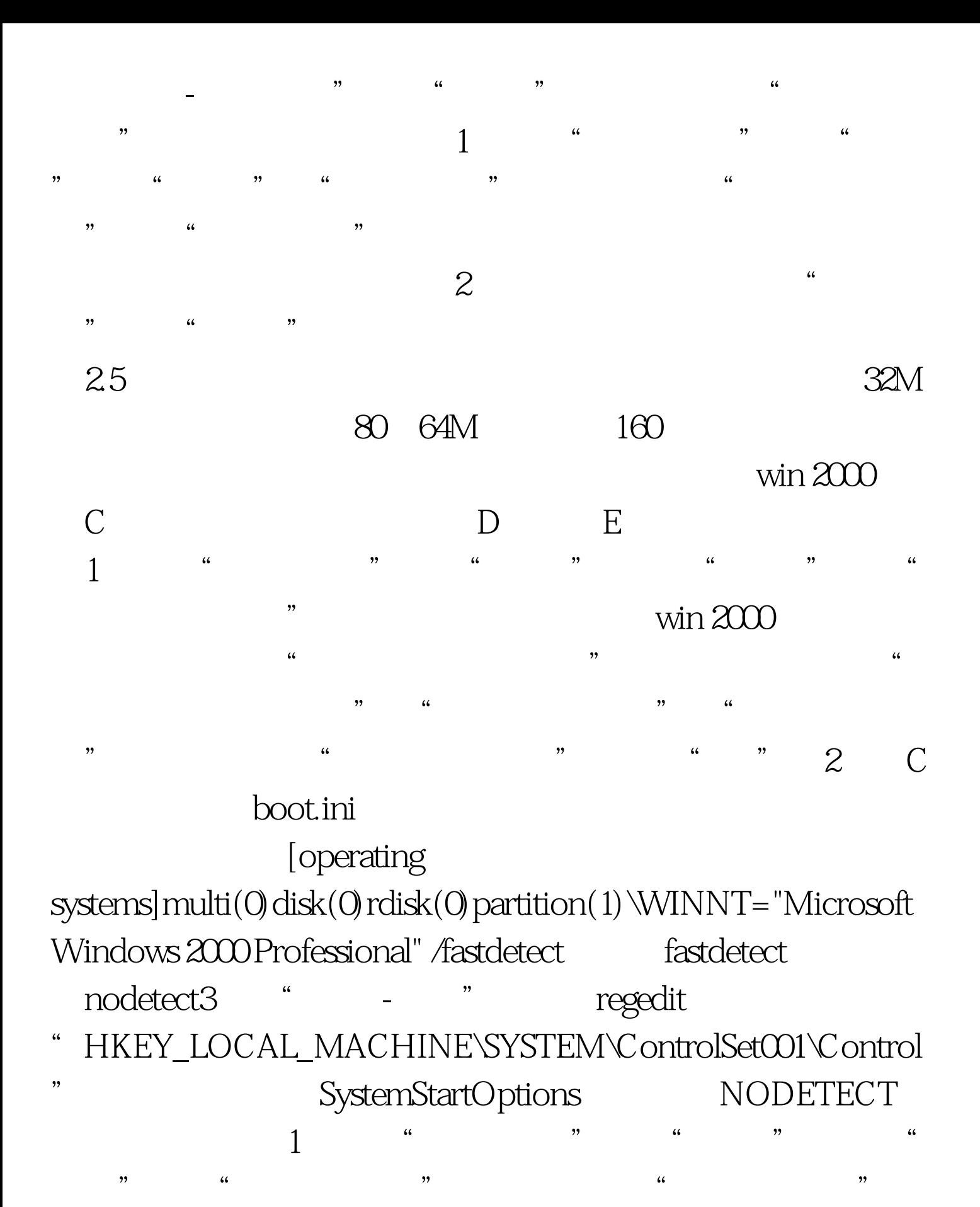

 $\degree$  "  $\degree$  2  $\degree$  IDE "

 $\frac{1}{\sqrt{1-\frac{1}{2}}\sqrt{1-\frac{1}{2}}\sqrt{1-\frac$ 

" Primary IDE Channel" "Secondary IDE Channel" , eq. (a) , eq. (a) , eq. (b) , eq. (b) , eq. (c) , eq. (c) ,  $\frac{1}{2}$  ,  $\frac{1}{2}$  ,  $\frac{1}{2}$  ,  $\frac{1}{2}$  ,  $\frac{1}{2}$  ,  $\frac{1}{2}$  ,  $\frac{1}{2}$  ,  $\frac{1}{2}$  ,  $\frac{1}{2}$  ,  $\frac{1}{2}$  ,  $\frac{1}{2}$  ,  $\frac{1}{2}$  ,  $\frac{1}{2}$  ,  $\frac$ 

" "DMA" " 100Test

www.100test.com